## **Big data: architectures and** data analytics

# **How to submit a Spark** application

#### **Spark-submit**

- **Spark programs are executed (submitted) by** using the spark-submit command
	- It is a command line program
	- It is characterized by a set of parameters
		- E.g., the name of the jar file containing all the classes of the Spark application we want to execute
		- The name of the Driver class
		- **The parameters of the Spark application**
		- etc.

# Spark-submit

- spark-submit has also two parameters that are used to specify where the application is executed
	- **--master** option
		- Specify which environment/scheduler is used to execute the application<br>• spark://host:port
		- **Example:**<br> **Example:**<br> **Example:**<br> **Example:**<br> **Example:**<br> **Example:**<br> **Example:**<br> **Example:**<br> **Example:**<br> **Example:**<br> **Example:**<br> **Example:**<br> **Example:**<br> **Example:** The memos scheduler is used
		-
		- yarn The YARN scheduler (i.e., the one of
		-

3

Hadoop) ▪ local The application is executed exclusively on the local PC

4

## **Spark-submit**

#### **--deploy-mode** option

- Specify where the Driver is launched/executed
	- client The driver is launched locally (in the "local" PC executing spark-submit) ▪ cluster The driver is launched on one node of the cluster

# **Cluster Deployment Mode**

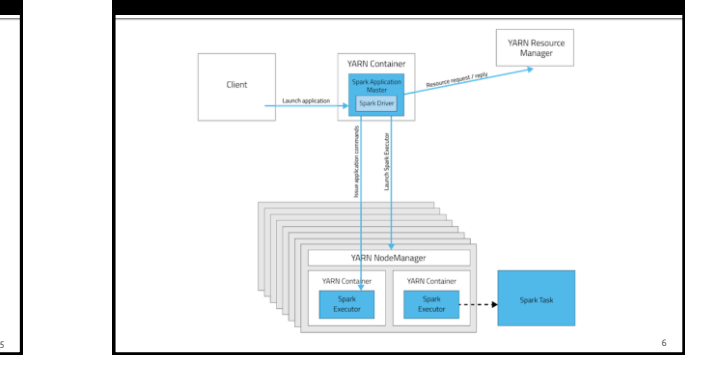

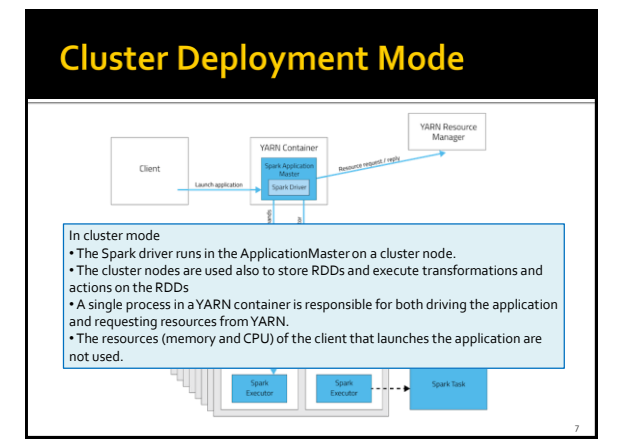

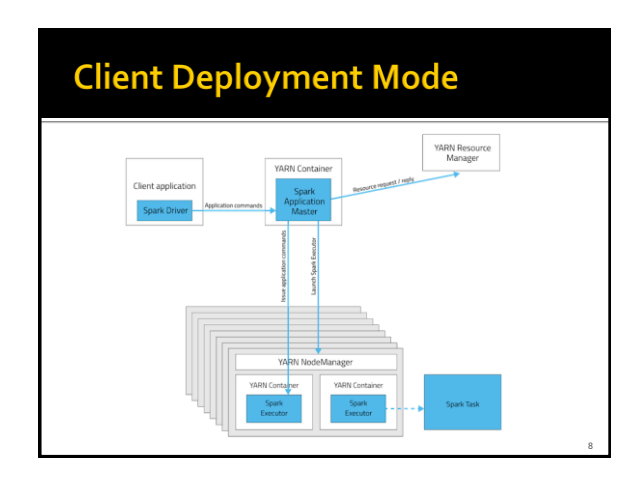

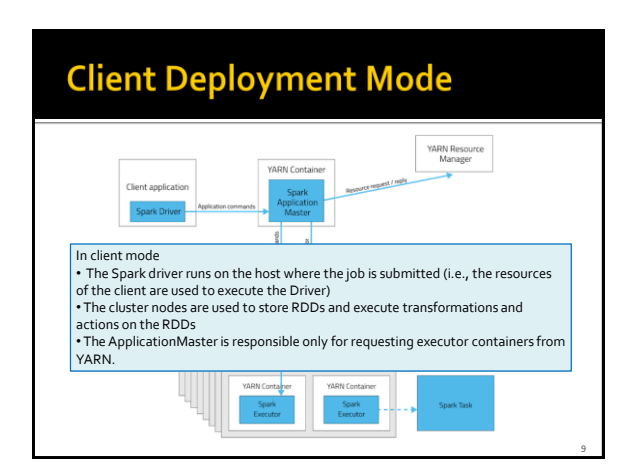

## **Spark-submit: setting executors**

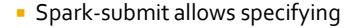

- **The number of executors**
- --num-executors NUM
	- Default value: NUM=2 executors
- The number of cores per executor ▪ --executor-cores NUM
- Default value: NUM=1 core
- **Main memory per executor** 
	- --executor-memory MEM
	- Default value: MEM=1GB
- **The maximum values of these parameters are** limited by the configuration of the cluster

### **Spark-submit: setting driver**

- **Spark-submit allows specifying** 
	- The number of cores for the driver
		- --driver-cores NUM
		- Default value: NUM=1 core
	- Main memory for the driver
		- --driver-memory MEM
		- Default value: MEM=1GB
- Also the maximum values of these parameters are limited by the configuration of the cluster when the deploy-mode is set to cluster

11

#### **Spark-submit: Execution on the** cluster

- **The following command submits a Spark** application on a Hadoop cluster spark-submit --class *it.polito.bigdata.spark.DriverMyApplication* --deploymode *cluster* --master *yarn MyApplication.jar arguments*
- **In the application** it.polito.bigdata.spark.DriverMyApplication contained in MyApplication.jar
- The application is executed on a Hadoop cluster based on the YARN scheduler
	- Also the Driver is executed in a node of cluster

10

12

# **Spark-submit: Local execution**

- The following command submits a Spark application on a local PC
- spark-submit --class<br> *it.polito.bigdata.spark.DriverMyApplication* --deploy-mode<br> *ident* --master *local MyApplication.jar arguments*<br>
 It executes/submits the application<br>
it.polito.bigdata.spark.DriverMyApplication<br>
c
- 

13

- **Both Driver and Executors**
- Hadoop is not needed in this case
- You only need the Spark software